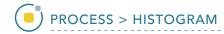

## Histogram

The histogram of an image is a function that relates the number of pixels in the image to the range of brightness values of those pixels. This can be expressed in a 2-D graph, plotting brightness vs. number of pixels.

The Histogram Process Type [1] allows users to perform the manipulations to alter the shape of the gray level histogram of an image to reduce noise, enhance contrast, or detect edges.

The Histogram Operations [2] available are:

- Flatten (also known as equalization)
- Preserve
- Normalize
- Match

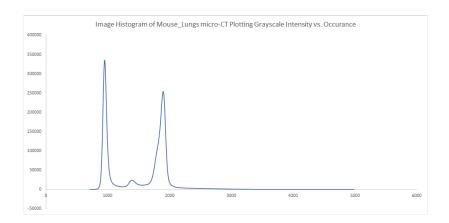

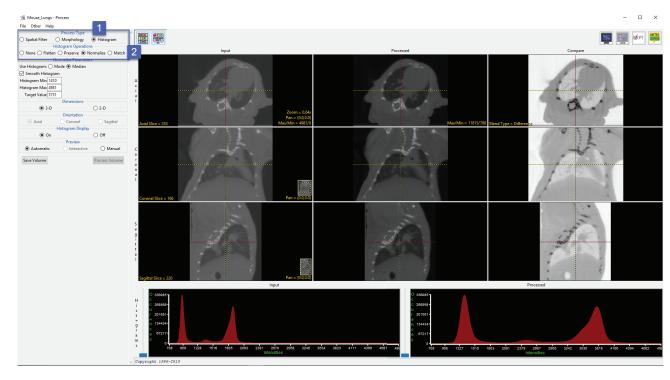

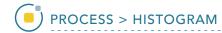

## **Histogram Operations**

The available histogram operations are Flatten, Preserve, Normalize and Match. These operations can be performed on the entire volume or on selected objects if an object map is loaded.

| Histogram Operation | Description                               | Method                                                                                           |
|---------------------|-------------------------------------------|--------------------------------------------------------------------------------------------------|
| Flatten             | maximizes contrast                        | evenly distributes voxels across the specified intensity output range                            |
| Preserve            | brightens image while preserving contrast | maps the input intensity range onto a narrower output range in a statistically optimal manner    |
| Normalize           | allows comparison of data sets            | forces the mean or mode of the histogram to specified values                                     |
| Match               | allows comparison of data sets            | matches the intensity distribution to a loaded histogram file or the histogram of another volume |